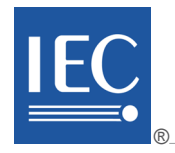

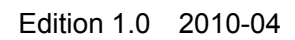

colour inside

# **INTERNATIONAL STANDARD**

**Industrial communication networks - Wireless communication network and communication profiles – WirelessHART™ (Standards.item**.ai)

NG2591:NO

https://standards.iteh.axetalog/standards/sight/24f4-90f6-419d-b3b0-fc99cf188a1a/iec-

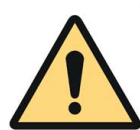

## **THIS PUBLICATION IS COPYRIGHT PROTECTED**

### **Copyright © 2010 IEC, Geneva, Switzerland**

All rights reserved. Unless otherwise specified, no part of this publication may be reproduced or utilized in any form or by any means, electronic or mechanical, including photocopying and microfilm, without permission in writing from either IEC or IEC's member National Committee in the country of the requester.

If you have any questions about IEC copyright or have an enquiry about obtaining additional rights to this publication, please contact the address below or your local IEC member National Committee for further information.

IEC Central Office 3, rue de Varembé CH-1211 Geneva 20 Switzerland Email: [inmail@iec.ch](mailto:inmail@iec.ch) Web: [www.iec.ch](http://www.iec.ch/)

### **About the IEC**

The International Electrotechnical Commission (IEC) is the leading global organization that prepares and publishes International Standards for all electrical, electronic and related technologies.

### **About IEC publications**

The technical content of IEC publications is kept under constant review by the IEC. Rlease make sure that you have the latest edition, a corrigenda or an amendment might have been published.

Catalogue of IEC publications: [www.iec.ch/searchpub](http://www.iec.ch/searchpub)

The IEC on-line Catalogue enables you to search by a variety of criteria (reference number, text, technical committee,…). It also gives information on projects, withdrawn and replaced publications/

IEC Just Published: www.iec.ch/online\_news/justpub **■** IEC Just Published: www.iec.ch/online\_news/justpublications.<br>■ IEC Just Published: www.iec.ch/online\_news/justpub on-line and also by email.

Electropedia: [www.electropedia.org](http://www.electropedia.org/)

on-line and also by email.<br>■ Electropedia: www.electropedia.org<br>The world's leading online dictionary of electronic and electrical terms coptaining more than 20 000 terms and definitions in English and French, with equivalent terms in additional languages. Also known as the International Electrotechnical Vocabulary online.

Customer Service Centre: www.iec.ch/w If you wish to give us your feedback on this publication or need further assistance, please visit the Customer Service Centre FAQ or contact us: hstore/custsery  $825$ 91-2010

Email: [csc@iec.ch](mailto:csc@iec.ch) Tel.: +41 22 919 02 11 Fax: +41 22 919 03 00

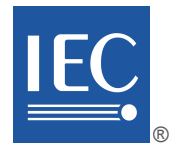

Edition 1.0 2010-04

colour inside

# **INTERNATIONAL STANDARD**

**Industrial communication networks – Wireless communication network and communication profiles – WirelessHART™ (Standards.ite)** 

 $N\geq 62591$ : $N0$ 

https://standards.iteh.ai/catalog/standards/sist/ed6624f4-90f6-419d-b3b0-fc99cf188a1a/iec-

INTERNATIONAL **ELECTROTECHNICAL** 

**COMMISSION** PRICE CODE PRICE CODE

ICS 25.040.40; 35.100.05

ISBN 978-2-88910-769-8

# **CONTENTS**

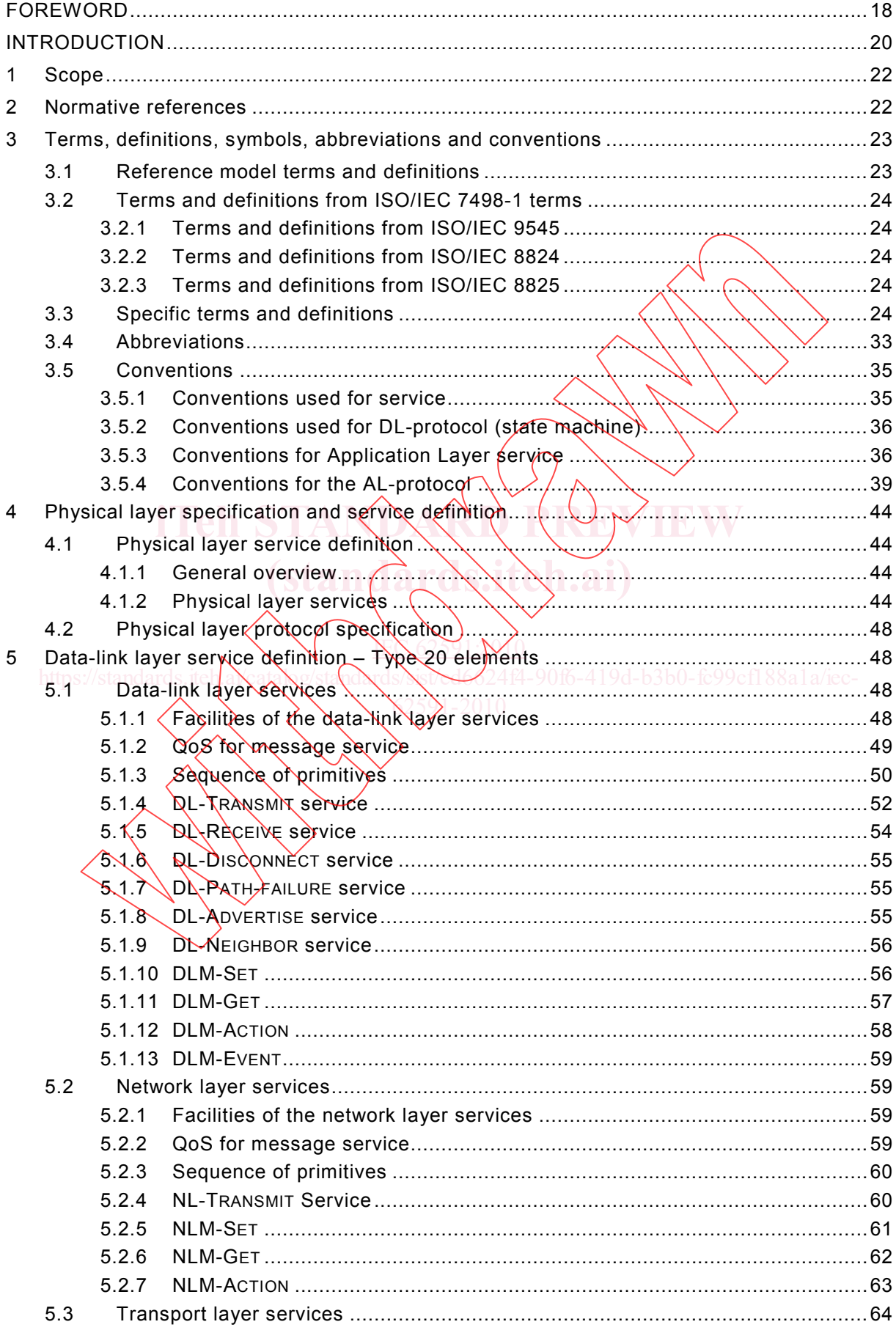

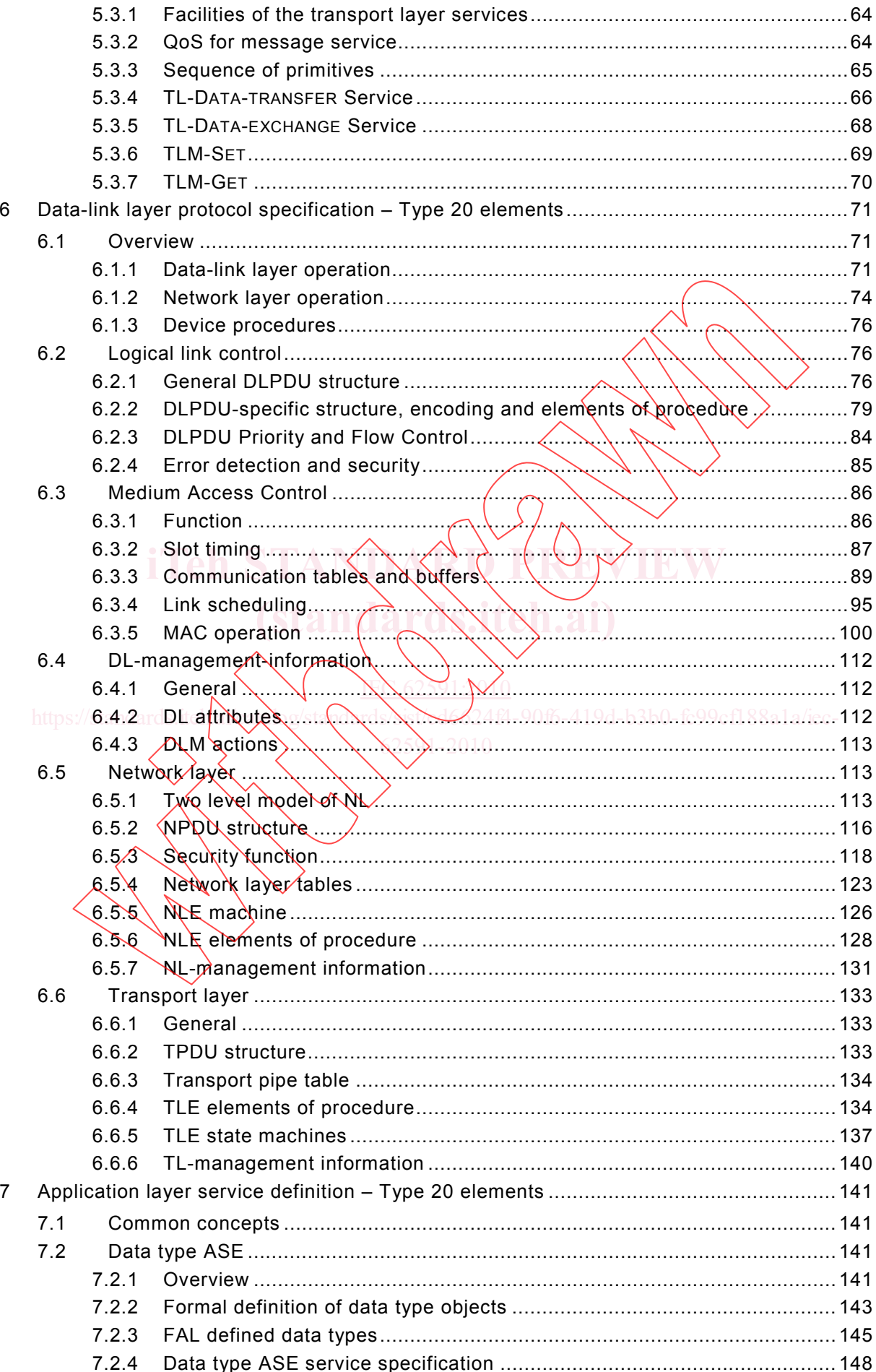

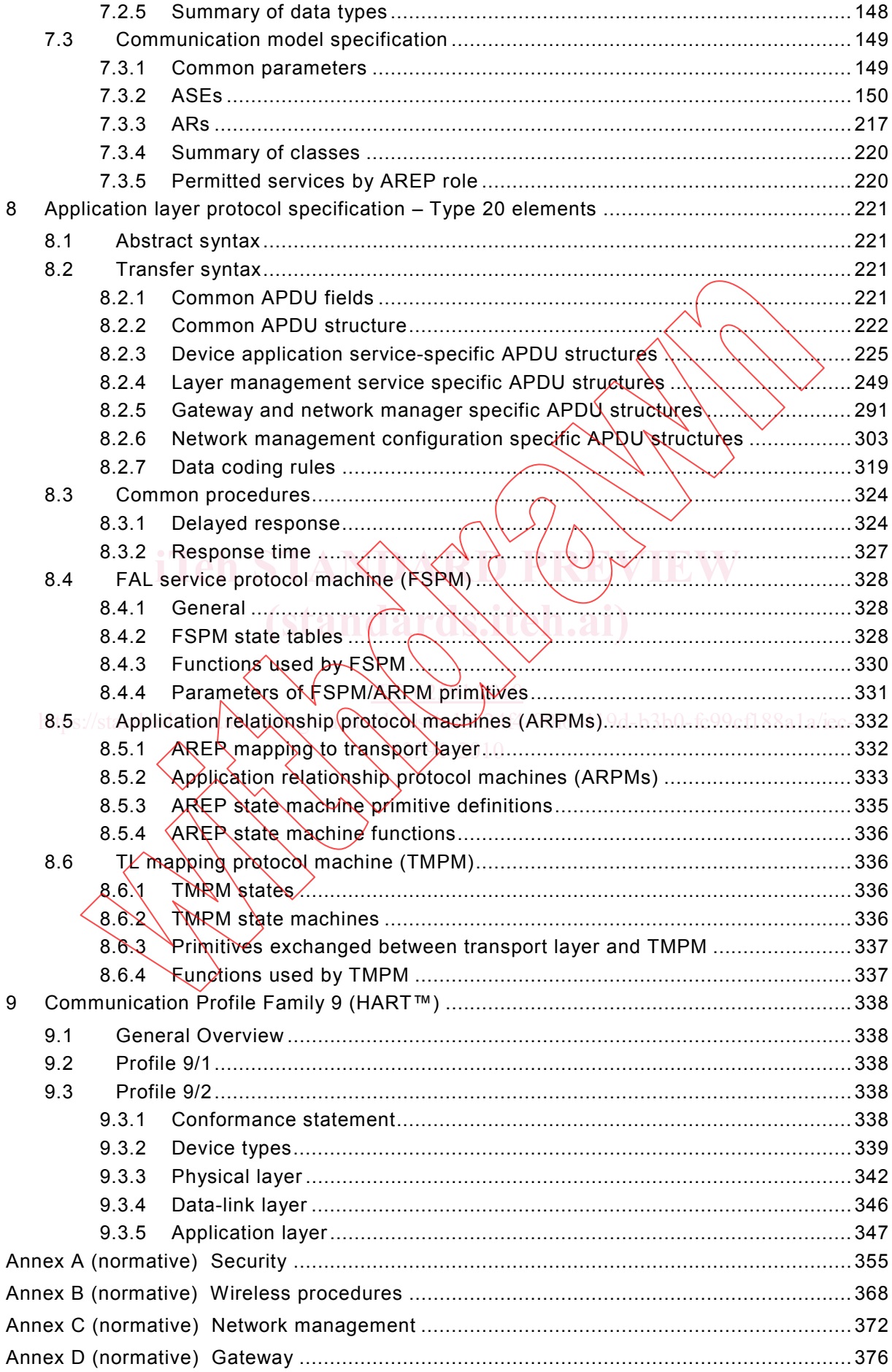

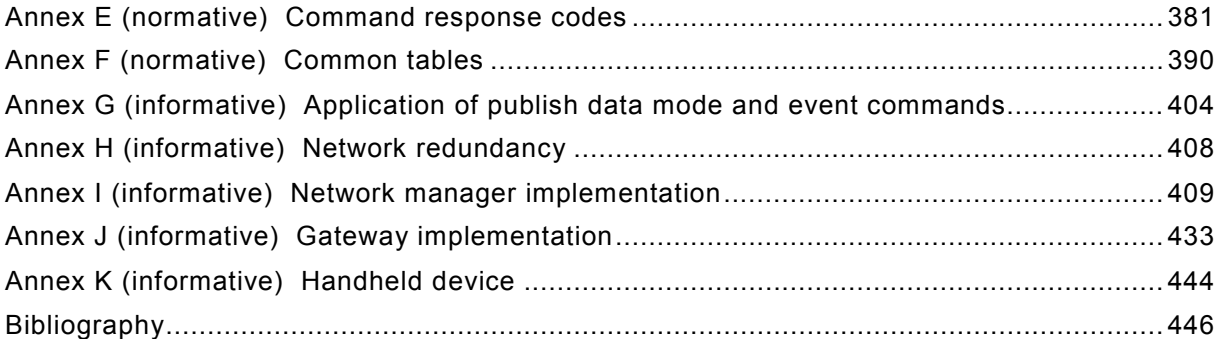

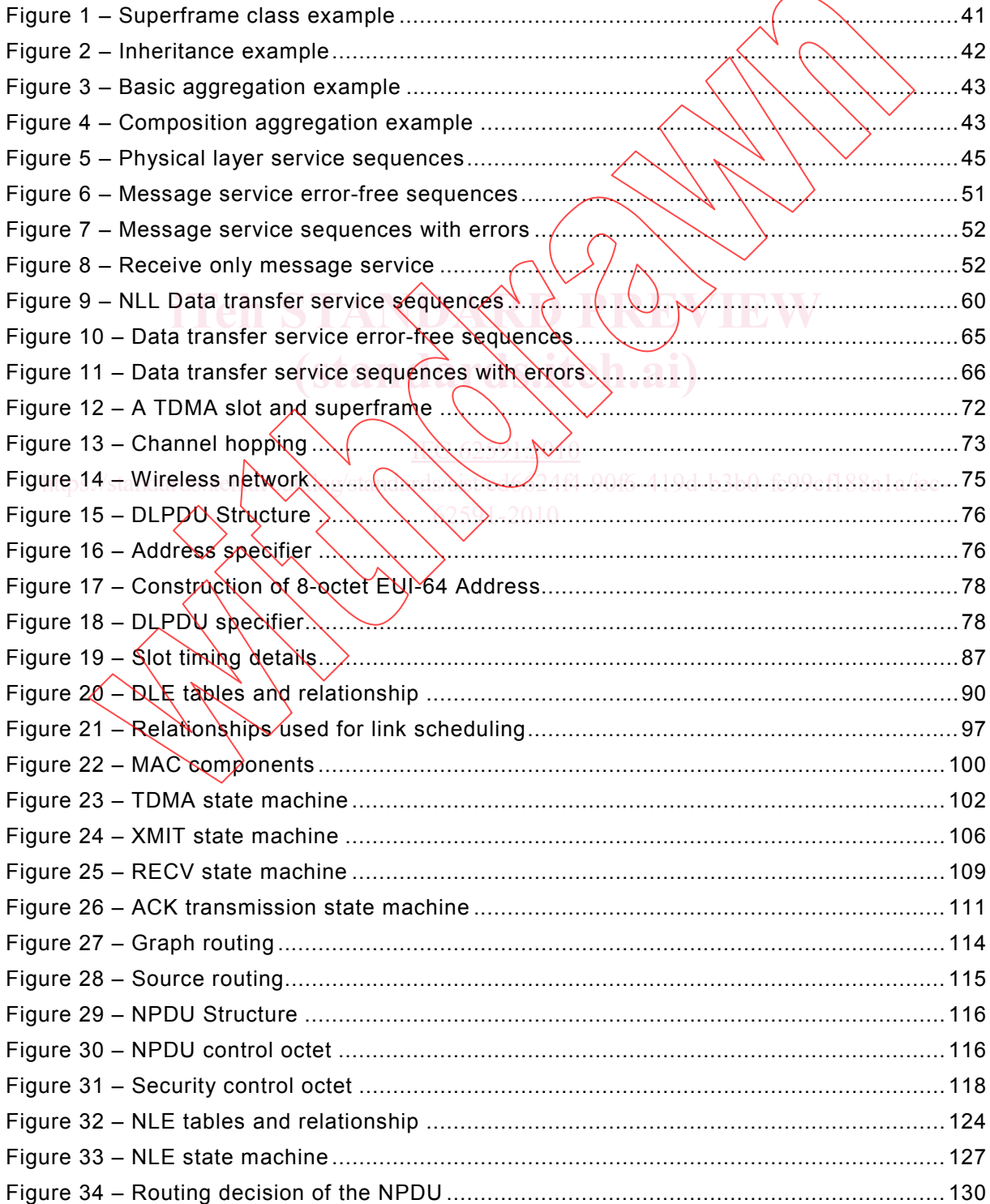

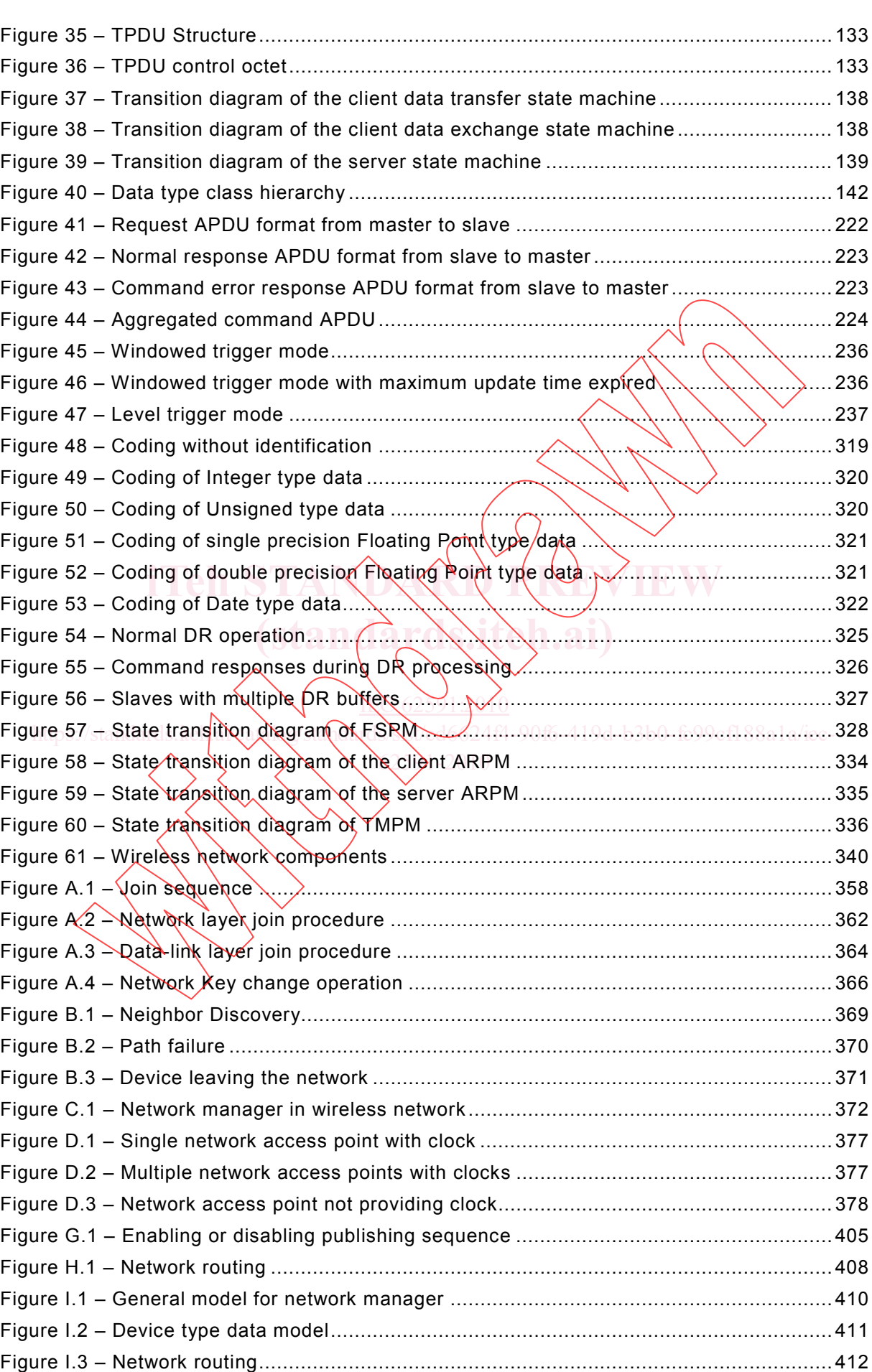

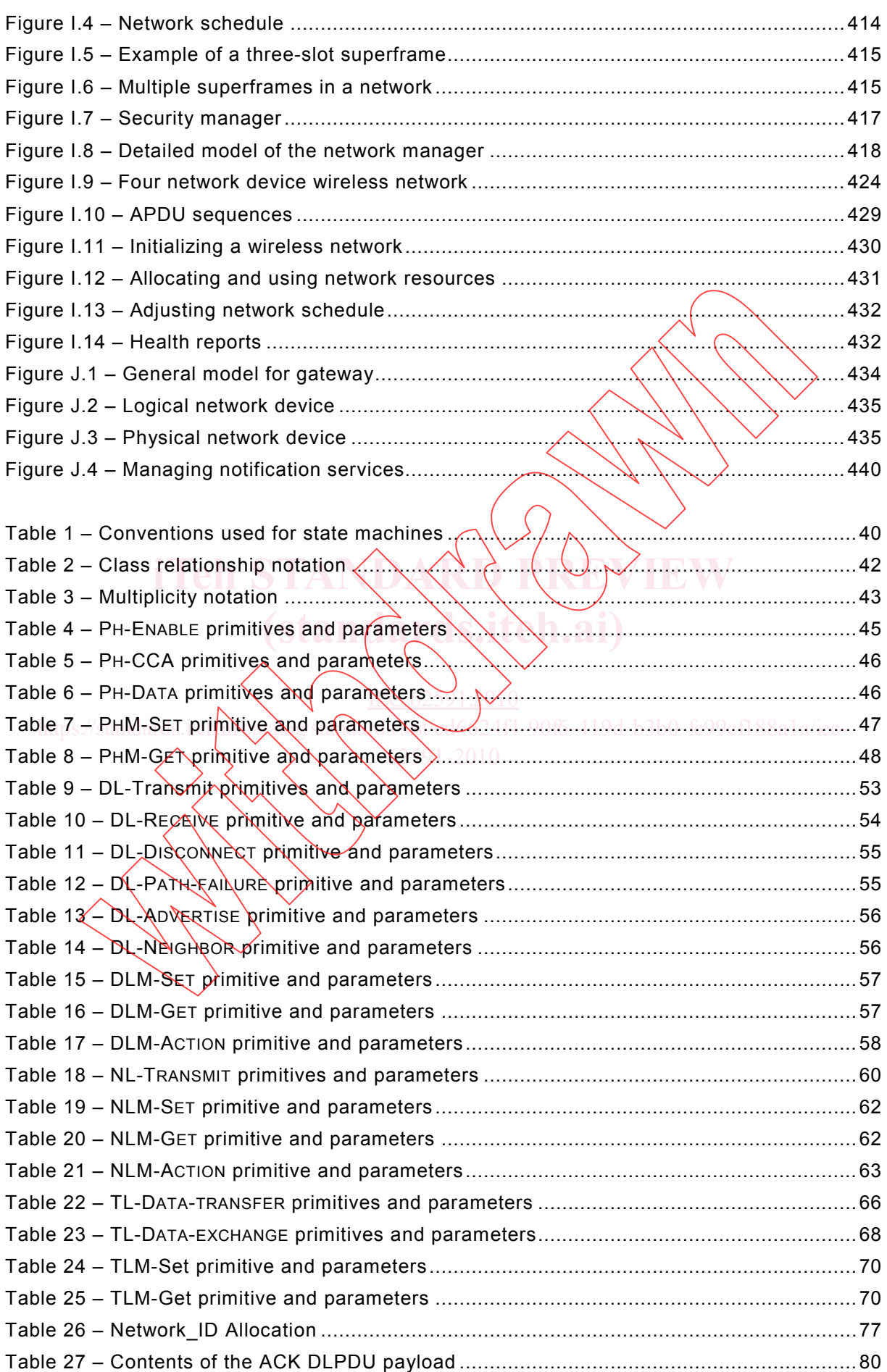

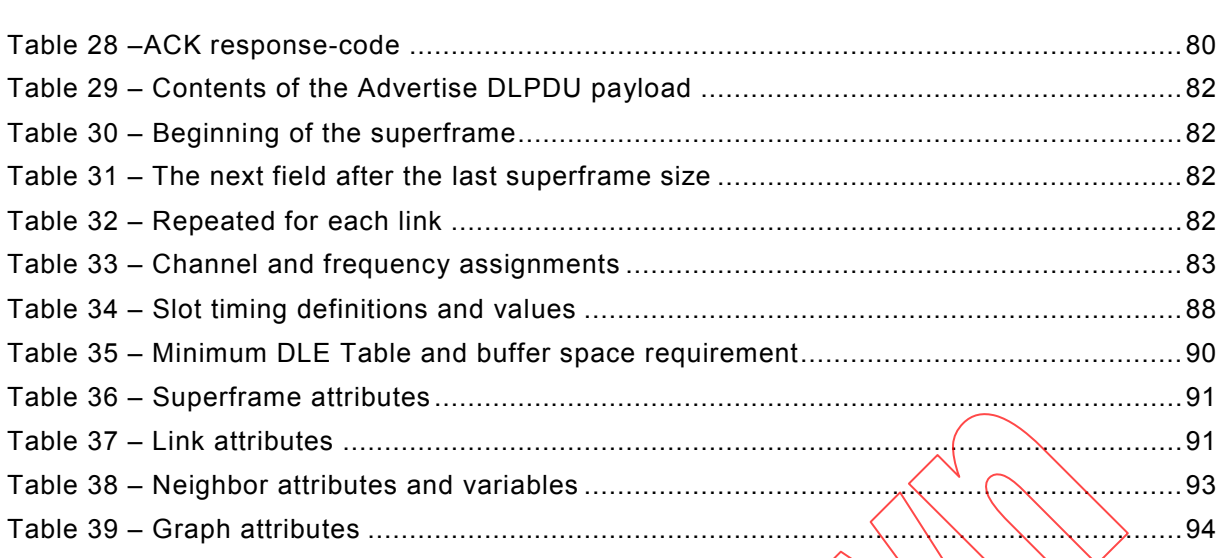

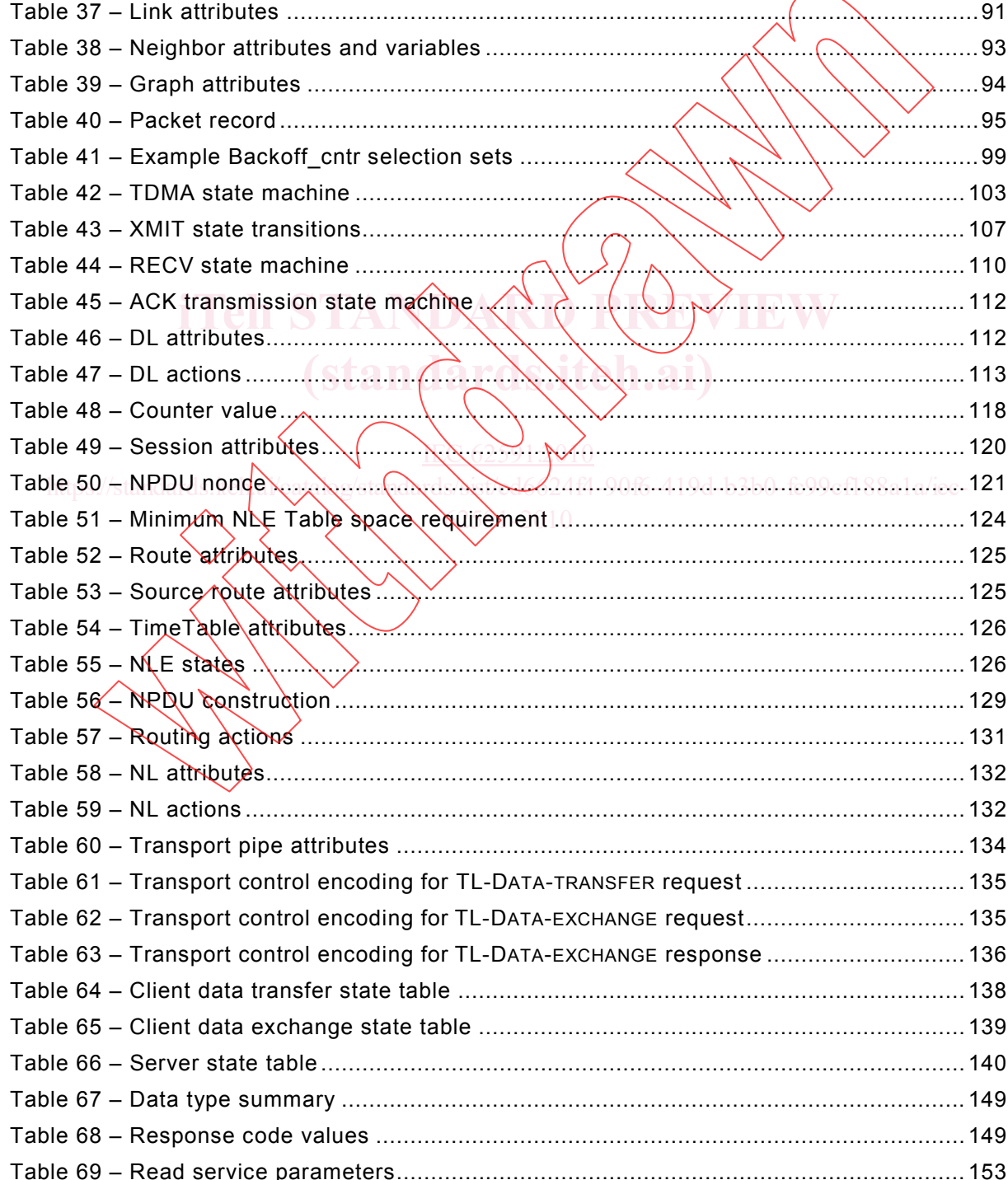

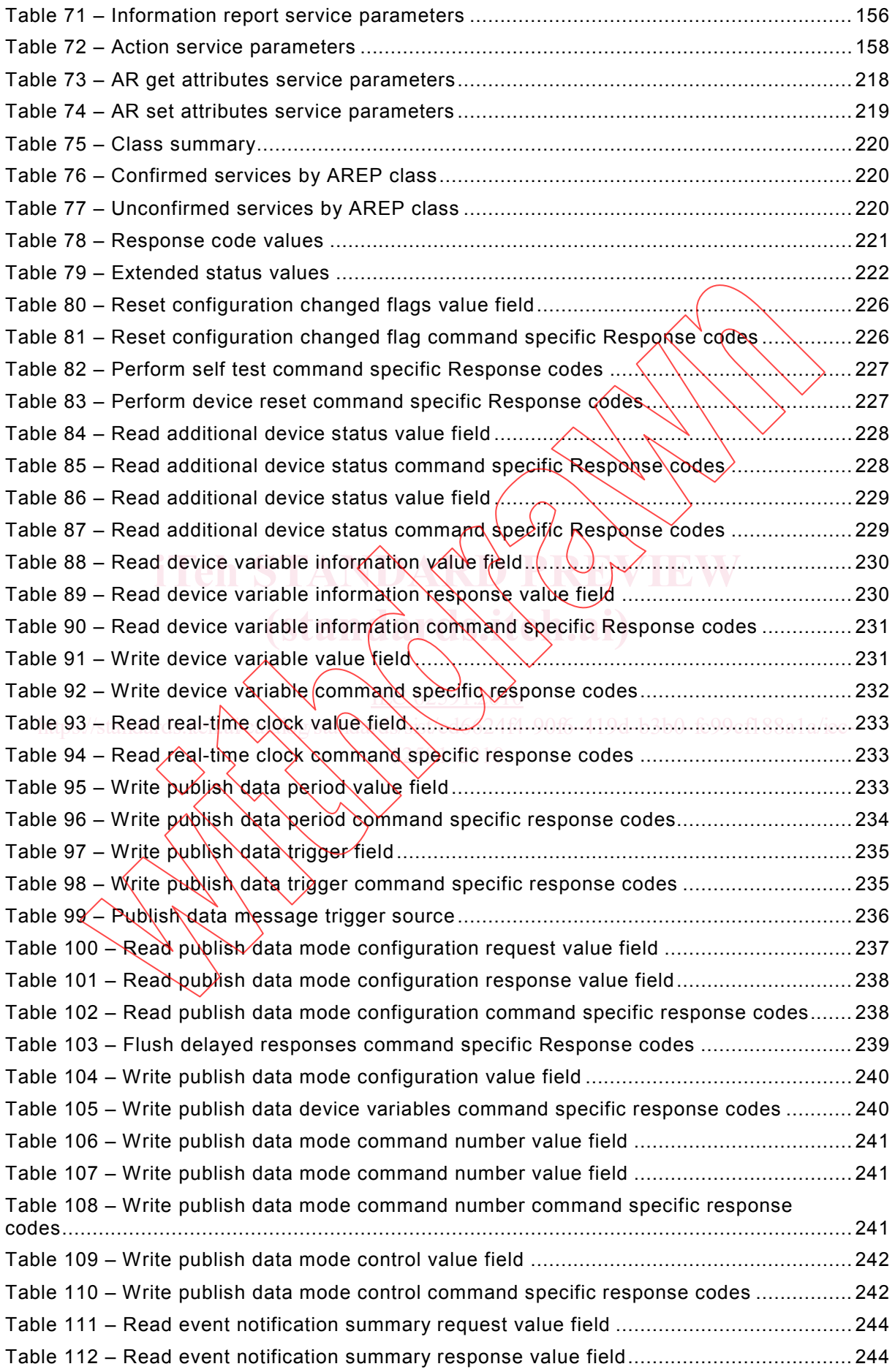

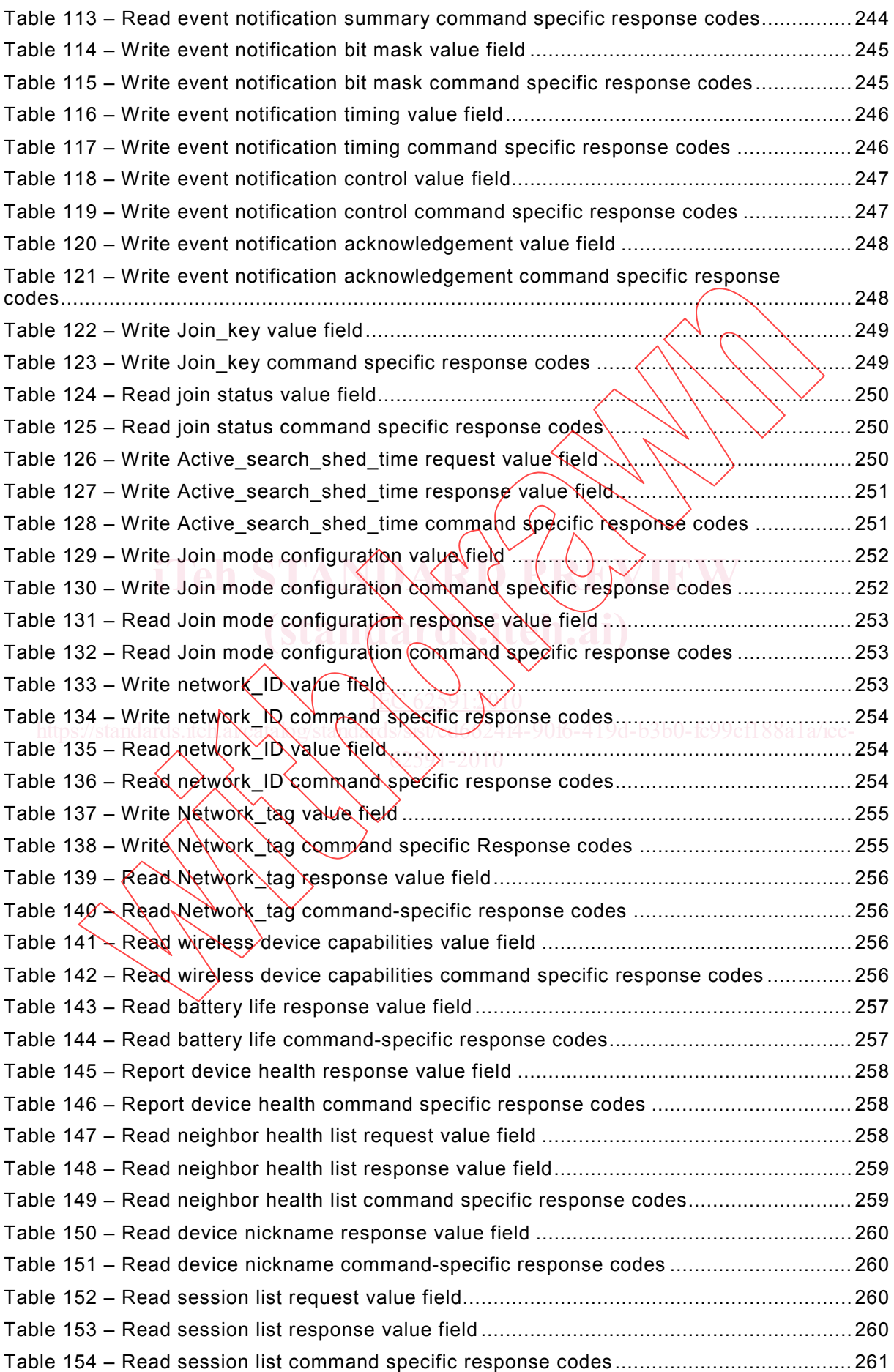

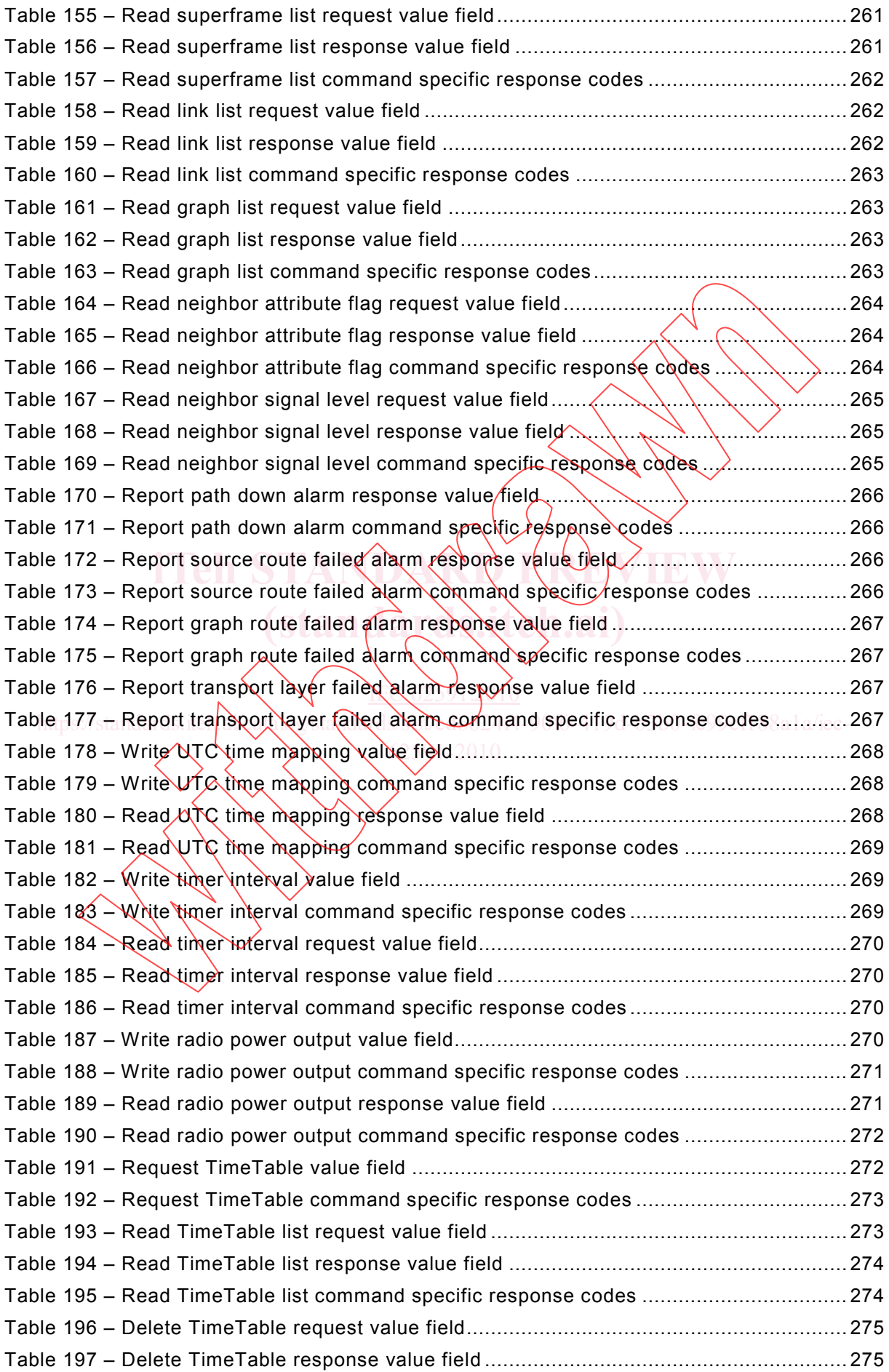

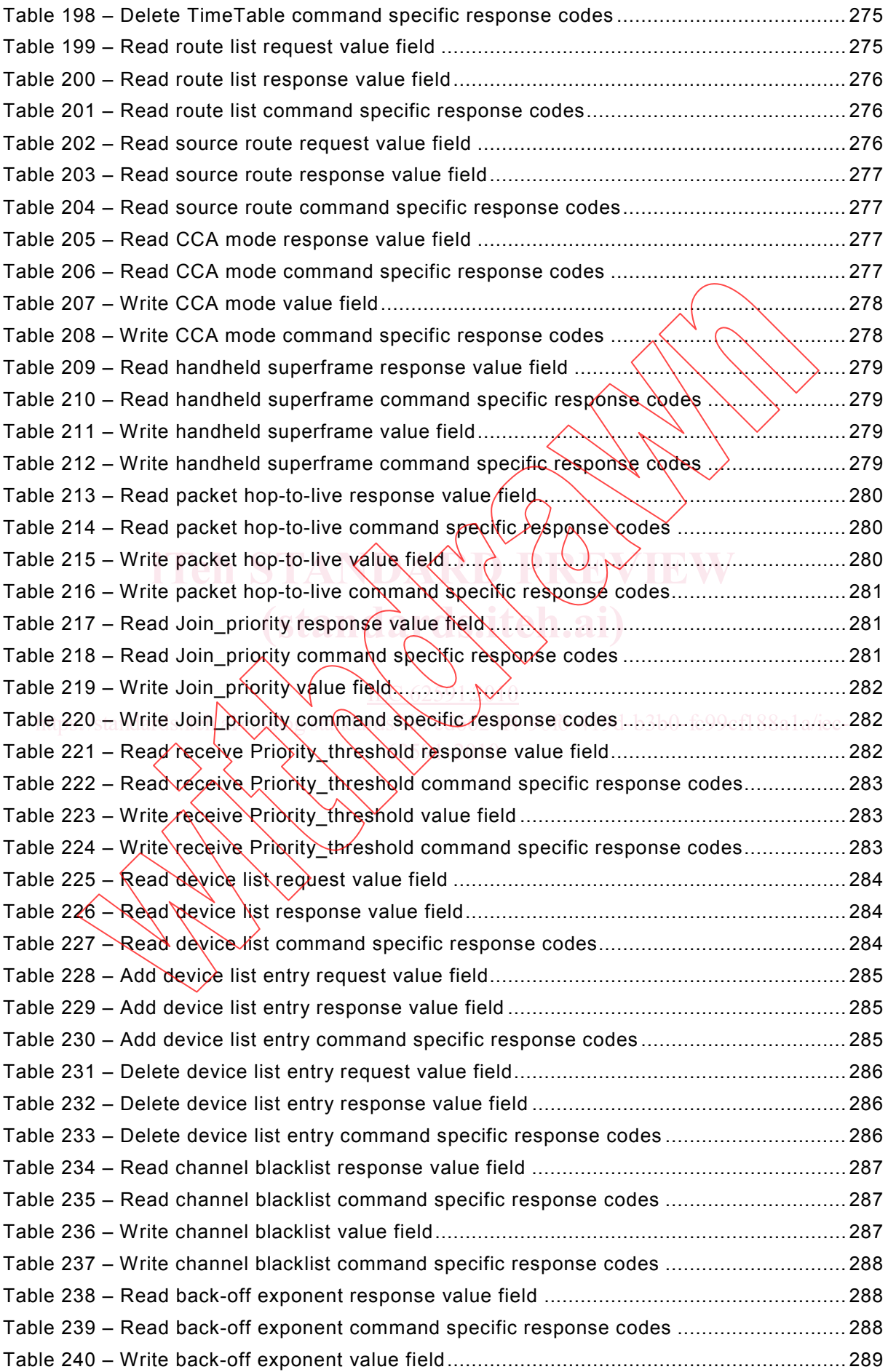

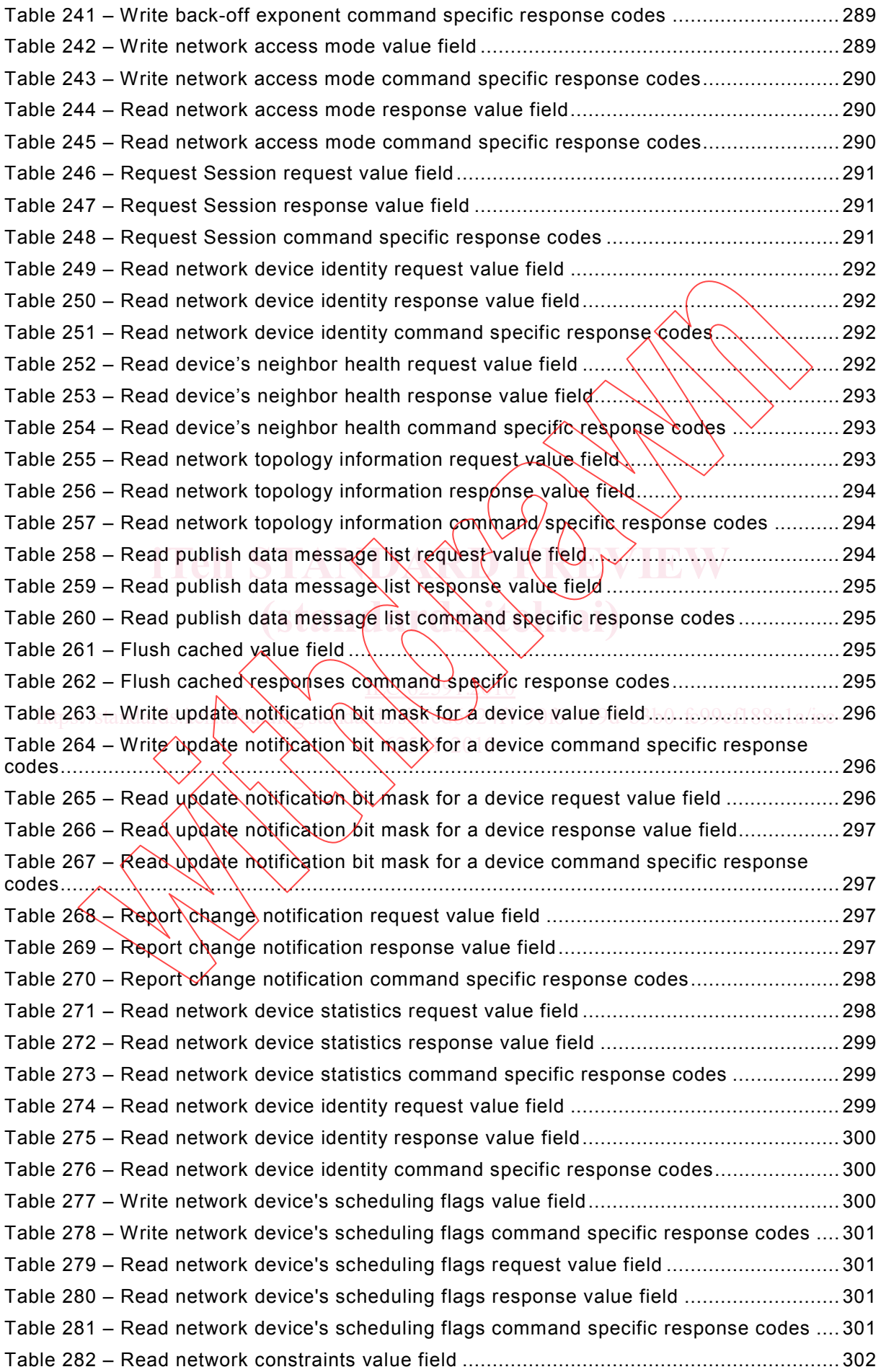